## 2021 ICKSMCB Guidelines for E-Poster Upload

1) Access to 2021 ICKSMCB website (http://www.ksmcb.or.kr/icksmcb2021/main.html)

Invitation Program Registration Floor Plan Awards Sponsorship & Exhibition Accommodation Visitor Information

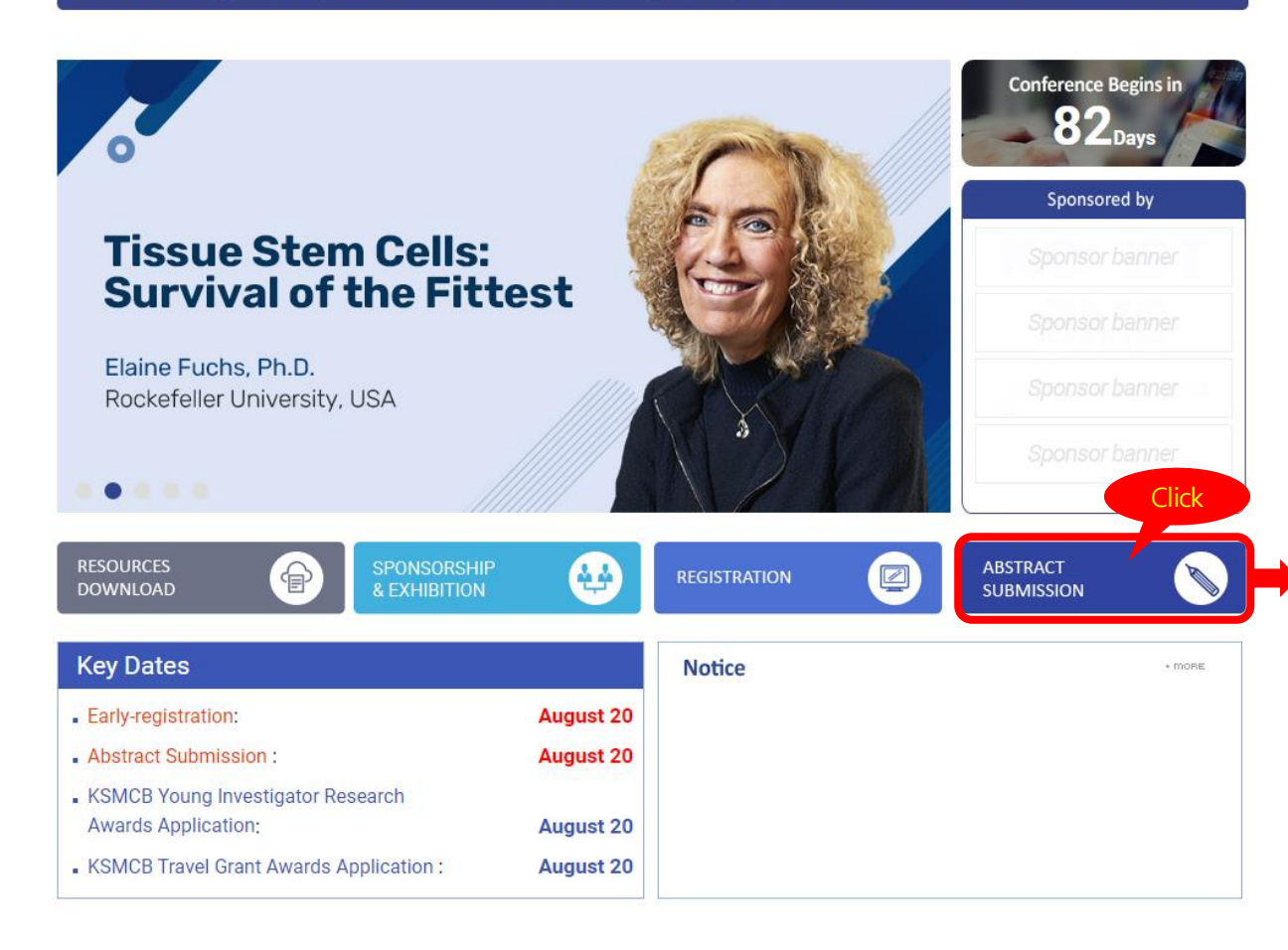

#### international conference **KSMCB 202**

November 3 (Wed) - 5 (Fri), 2021 Jeiu International Convention Center (Jeiu ICC) COREAN SOCIETY FOR MOLECULAR AND CELLULAR RIOLOGY

Invitation Program Registration Floor Plan Awards Sponsorship & Exhibition Accommodation Visitor Information

### 2021 **INTERNATIONAL CONFERENCE** OF THE KOREAN SOCIETY FOR MOLECULAR AND CELLULAR BIOLOGY

#### **Program**

Progam at a glance

- Academic Research Awards **KSMCB Life Science Award** 

**Plenary Lectures** 

**Award Lecture** 

Lecture

Award

Lecture

**Award Lec** 

Call for Abstracts

**Call for Abstracts** 

```
\bigwedge > Program > Call for Abstracts
```
JEJU ICC, JEJU, KOREA

 $\overline{\phantom{a}}$ 

NOV 3-5, 2021

#### **Abstract Submission Deadline: August 20, 2021**

The submission of an abstract implies that the authors are consent to its publication in the Abstract Book and willing to participate in the Conference. All presenting authors of abstracts have to register by August 20, 2021 and participate this meeting. Please plan ahead to register abstract as we have limited space for poster presentations and podium talks.

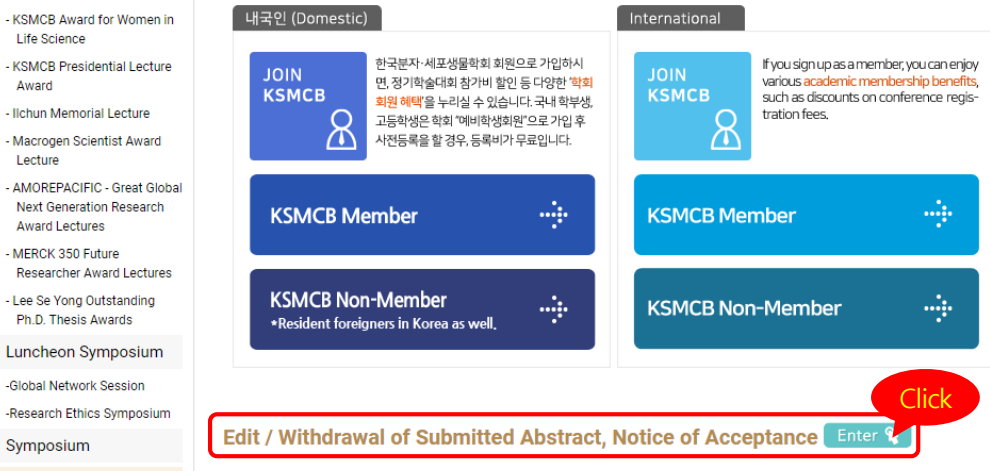

2) Log in with the information you entered when submitting the abstract

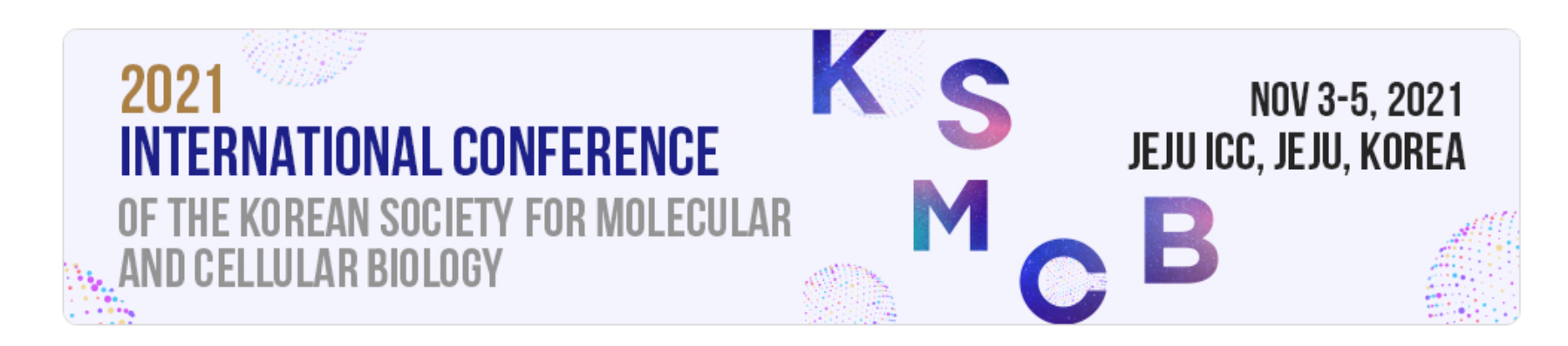

# **Program**

### **Edit / Withdrawal of Submitted Abstract, Notice of Acceptance**

A > Program > Call for Abstracts > Edit / Withdrawal of Submitted Abstract, Notice of Acceptance

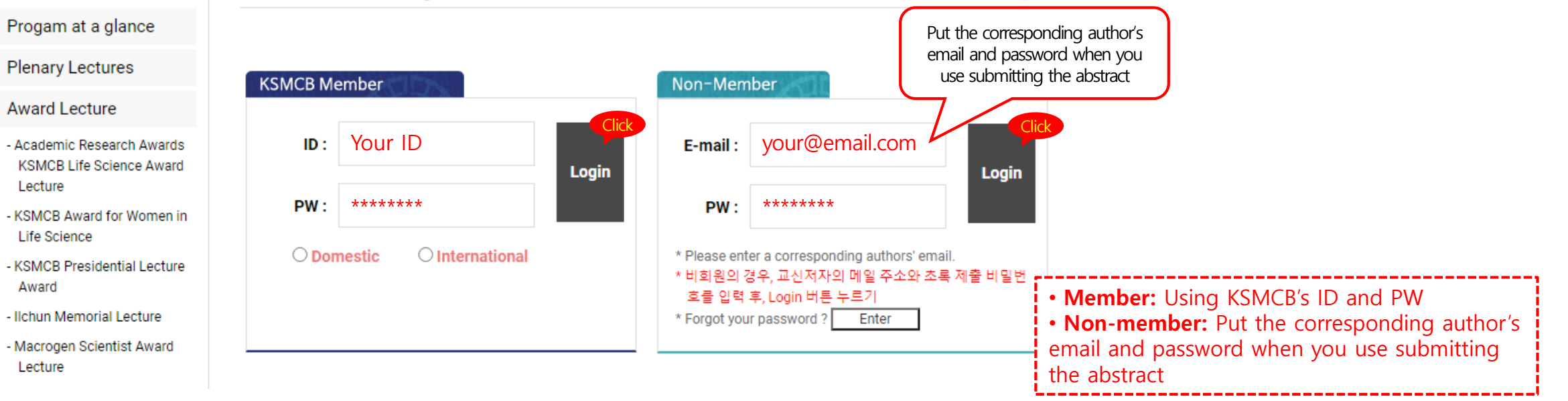

## 2021 ICKSMCB Guidelines for E-Poster Upload

3) Submit an e-poster and audio file from the "Edit/Withdrawal of Submitted Abstract, Notice of Acceptance"**Program Edit / Withdrawal of Submitted Abstract, Notice of Acceptance** ↑ > Program > Call for Abstracts > Edit / Withdrawal of Submitted Abstract, Notice of Acceptance Progam at a glance **Plenary Lectures**  $\times$ Certificate of Poster Presentation . Only PDF type files can be attached. **Award Lecture**  $\Box$ **Submission Number** Title **Date** e-Post Audio Click • Attachments can be up to 50mb. - Academic Research Awards Your Submitted Abstract's . If you attach the file again, the existing file will be overwritten.  $\Box$ 21F-099 2021-08-13 submit submit **KSMCB Life Science Award Title here** Lecture 파일 선택 선택된 파일 없음 - KSMCB Award for Women in **Life Science** - KSMCB Presidential Lecture Confirm Cancel Award - Ilchun Memorial Lecture - Macrogen Scientist Award Lecture  $\times$ - AMOREPACIFIC - Great Global • Only MP3 type files can be attached. **Next Generation Research Award Lectures** • Attachments can be up to 50mb. - MERCK 350 Future . If you attach the file again, the existing file will be overwritten. **Researcher Award Lectures** - Lee Se Yong Outstanding □ 파일 선택 | 선택된 파일 없음 Ph.D. Thesis Awards Certificate of Poster Presentation Luncheon Symposium Cancel Confirm  $\Box$ **Submission Number** Title **Date** e-Poster **Audio** -Global Network Session e-Poster 2021.pdf e-Poster 2021.mp3 -Research Ethics Symposium Your Submitted Abstract's  $\Box$ 21F-099 2021-08-13 ∠∐∎ **Title here** ╭ Symposium ٠ **Call for Abstracts** Events **Delete Resubmit (overwrite)**